ПО «Профориентационный сервис ProID.me»

**Описание процессов, обеспечивающих поддержание жизненного цикла, в том числе устранение неисправностей и совершенствование, а также информацию о персонале, необходимом для обеспечения такой поддержки, программного обеспечения «Профориентационный сервис ProID.me»**

# **Оглавление**

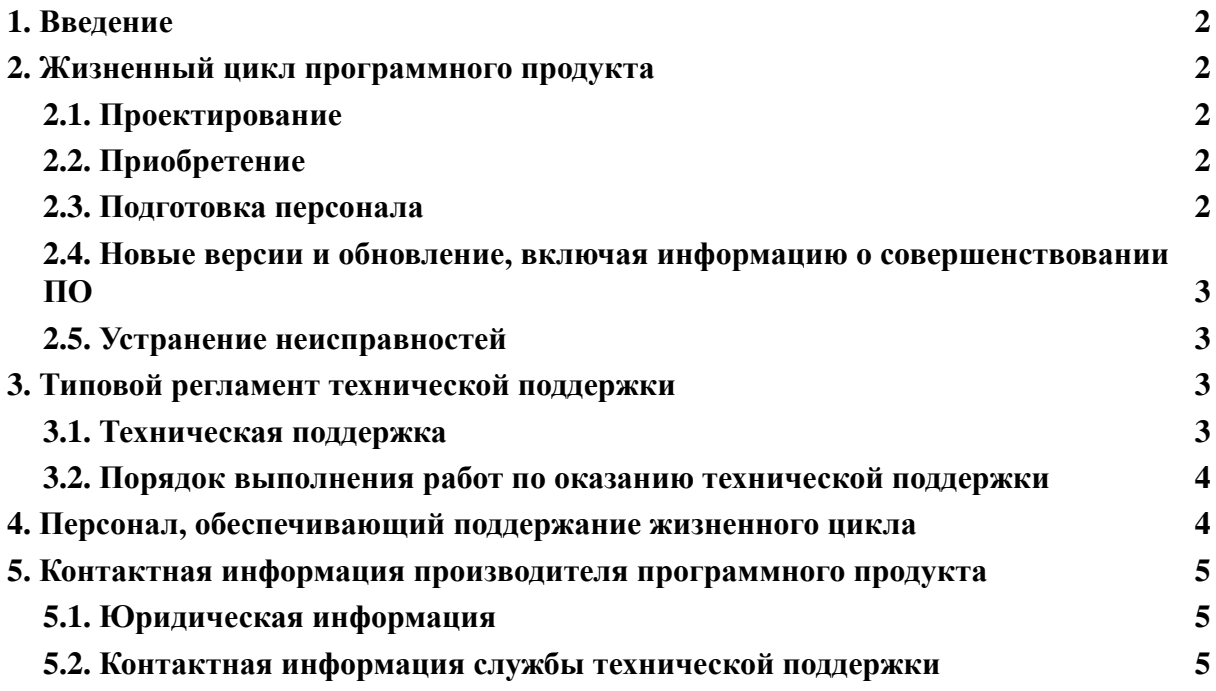

#### <span id="page-2-0"></span>1. **Введение**

Руководство описывает процессы, обеспечивающие поллержание жизненного цикла программного обеспечения «Профориентационный сервис ProID.me».

#### <span id="page-2-1"></span> $2.$ Жизненный цикл программного продукта

#### <span id="page-2-2"></span> $2.1.$ Проектирование

Проджект-менеджер получает информацию от внутренних сотрудников компании, которые сообщают о неполадках и запрашивают необходимые для реализации их задач изменения в системе, которые в том числе получают от пользователей через сервис поддержки или почту или формируют на основе предполагаемых изменений и улучшений.

Проджект-менеджер создает задачу в системе регистрации задач. После уточнения ТЗ задача получает оценку и передается в работу.

Проджект-менеджер назначает задачу на создание или правку программного кода подходящему лицу Разработчика.

Лицо Разработчика исполнитель реализует правки программного кода в рамках приоритетности задачи.

 $\Pi$ <sub>o</sub> готовности правок программного кода, исполнитель передает задачу ответственному за обзор кода лицу Разработчика. Ответственное лицо производит обзор кода и либо возврашает задачу исполнителю на доработку, либо переводит задачу в тестирование.

Новая версия ПО проходит регрессионное тестирование лицами Разработчиками. Если недоработок не обнаружено, версия ПО устанавливается на серверы в запланированное время.

#### <span id="page-2-3"></span> $2.2.$ Приобретение

ПО предоставляется как услуга SaaS, специальные действия по установке ПО на стороне пользователя не требуются. Программное обеспечение распространяется на безвозмездной основе.

#### <span id="page-2-4"></span> $2.3.$ Подготовка персонала

Уровень подготовки пользователей ПО: Пользователи ПО должны иметь опыт работы с:

### 1. Любой операционной системой:

2. Веб-браузерами с поддержкой современных стандартов;

# <span id="page-3-0"></span>**2.4. Новые версии и обновление, включая информацию о совершенствовании ПО**

Обновление ПО происходит в случае появления новых решений или улучшения текущих процессов. Так как система основана на нейронной сети, улучшения происходят в момент использования пользователем системы. Нейронные сети обучаются в процессе использования системы и обучаются, что помогает в анализе и будущем проектировании.

При проведении обновления ПО пользователю не требуется проводить никаких действий для установки новой версии, все изменения будут видны пользователю сразу после проведения обновления на сервере.

### <span id="page-3-1"></span>**2.5. Устранение неисправностей**

Неисправности, выявленные в ходе эксплуатации ПО, могут быть исправлены массовым автоматическим обновлением компонентов ПО.

В случае возникновения неисправностей в ПО, либо необходимости в её доработке, Пользователь направляет запрос. Запрос должен содержать тему запроса, суть (описание) и по мере возможности снимок экрана со сбоем (если имеется сбой). Запросы могут быть следующего вида:

- наличие Инцидента произошедший сбой в системе у одного Пользователя;
- наличие Проблемы сбой, повлекший за собой остановку работы/потерю работоспособности Программы;
- запрос на обслуживание запрос на предоставление информации;
- запрос на развитие запрос на проведение доработок ПО.

# <span id="page-3-2"></span>**3. ТИПОВОЙ РЕГЛАМЕНТ ТЕХНИЧЕСКОЙ ПОДДЕРЖКИ**

#### **3.1. Техническая поддержка**

Услуги поддержки оказываются индивидуально для каждого пользователя бесплатно.

Запросы на техническую поддержку регистрируются по электронной почте технической поддержки.

Почта технической поддержки: [support@edprodpo.com.](mailto:support@edprodpo.com)

Пользователь при подаче запроса на техническую поддержку указывает следующие сведения:

- 1. описание проблемы;
- 2. скриншот (при наличии);

3. технические детали - при каких условия была получена проблема.

#### $3.2.$ Порядок выполнения работ по оказанию технической поддержки

Техническая поддержка осуществляется посредством email или онлайн-чата после заполнения онлайн-формы.

Специалисты Исполнителя проводят детальный анализ полученного запроса, чтобы полностью понять проблему Пользователя.

Запросы обрабатываются и выполняются в соответствии с установленной системой приоритетов, чтобы определить срочность и важность каждого запроса.

В зависимости от содержания запроса и возможных вариантов решения, Исполнитель предоставляет Пользователю соответствующие рекомендации и варианты решения.

Пользователь согласовывает предложенные рекомендации и варианты решения, обязуется выполнять рекомендации и предоставлять необходимую дополнительную информацию, в случае необходимости (невоспроизводимые на других устройствах баги, местные ошибки системы и другое).

Каждый из этих этапов обеспечивает качественное и своевременное оказание технической поддержки Пользователя.

### <span id="page-4-0"></span>4 Персонал, обеспечивающий поддержание жизненного цикла.

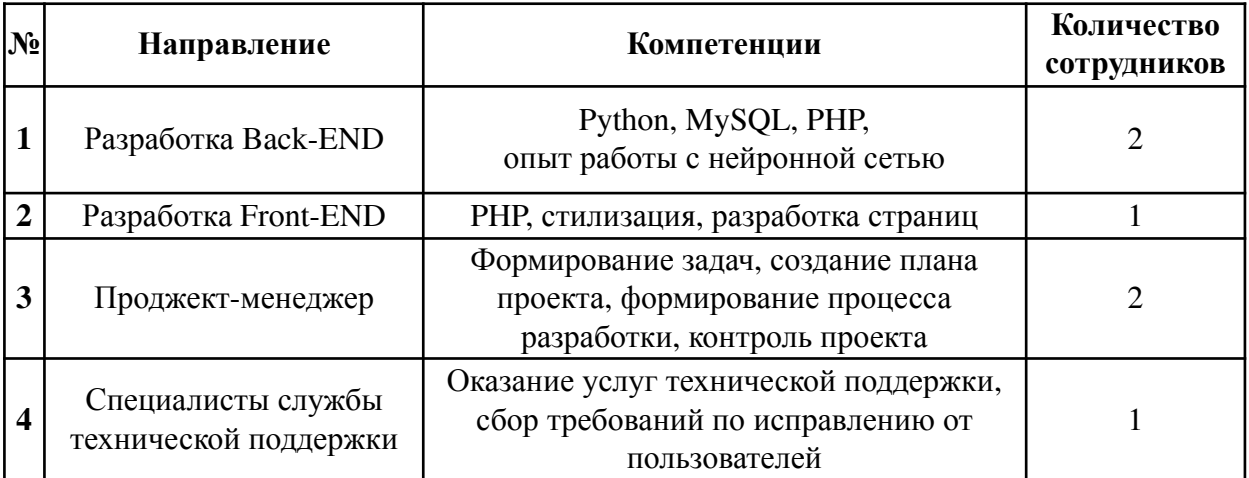

Ниже предложен вариант заполнения таблицы

Указанные специалисты являются штатными сотрудниками Правообладателя ООО «МАДПО».

### <span id="page-5-0"></span>**5 КОНТАКТНАЯ ИНФОРМАЦИЯ ПРОИЗВОДИТЕЛЯ ПРОГРАММНОГО ПРОДУКТА**

### <span id="page-5-1"></span>**5.1 Юридическая информация**

ООО «МАДПО» Юридический адрес: 123290, ГОРОД МОСКВА, ТУПИК МАГИСТРАЛЬНЫЙ 1-Й, ДОМ 11, СТРОЕНИЕ 1, ЭТ/ПОМ/КОМ 1/IIА/1 Почтовый адрес: 123290 г. Москва, 1-й Магистральный тупик, д.11, офис 7 ОГРН: 1197746745635 ИНН / КПП: 7734432085 Электронная почта: support@edprodpo.com

### <span id="page-5-2"></span>**5.2 Контактная информация службы технической поддержки**

Электронная почта: support@edprodpo.com Фактический адрес размещения инфраструктуры разработки: 123290 г. Москва, 1-й Магистральный тупик, д.11, офис 7 Фактический адрес размещения разработчиков: 123290 г. Москва, 1-й Магистральный тупик, д.11, офис 7 Фактический адрес размещения службы поддержки: 123290 г. Москва, 1-й Магистральный тупик, д.11, офис 7 Режим работы технической поддержки: Пн. - пт. 10.00 - 19.00